## Package 'Rnumerai'

October 8, 2021

Title Interface to the Numerai Machine Learning Tournament API

Version 2.1.4

Description Routines to interact with the Numerai Machine Learning Tournament API <<https://numer.ai>>. The functionality includes the ability to automatically download the current tournament data, submit predictions, and to get information for your user. General 'GraphQL' queries can also be executed.

Depends  $R$  ( $>= 3.1$ )

License GPL-3

Encoding UTF-8

URL <https://github.com/Omni-Analytics-Group/Rnumerai>

BugReports <https://github.com/Omni-Analytics-Group/Rnumerai/issues>

RoxygenNote 7.1.2

Imports httr, lubridate, dplyr, tidyr, ggplot2, purrr, arrow,

data.table

NeedsCompilation no

Author Omni Analytics Group [aut], Eric Hare [cre]

Maintainer Eric Hare <eric@omnianalytics.io>

Repository CRAN

Date/Publication 2021-10-08 19:10:01 UTC

## R topics documented:

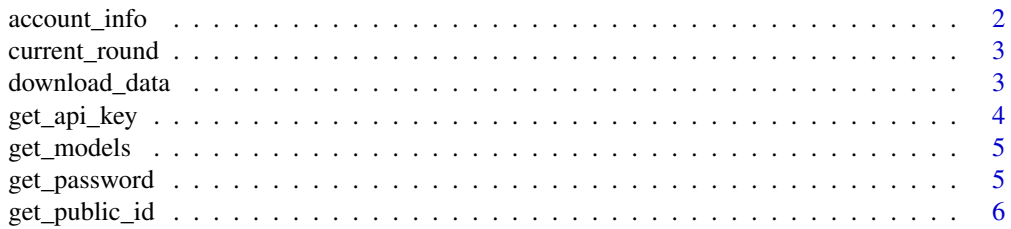

## <span id="page-1-0"></span>2 account\_info

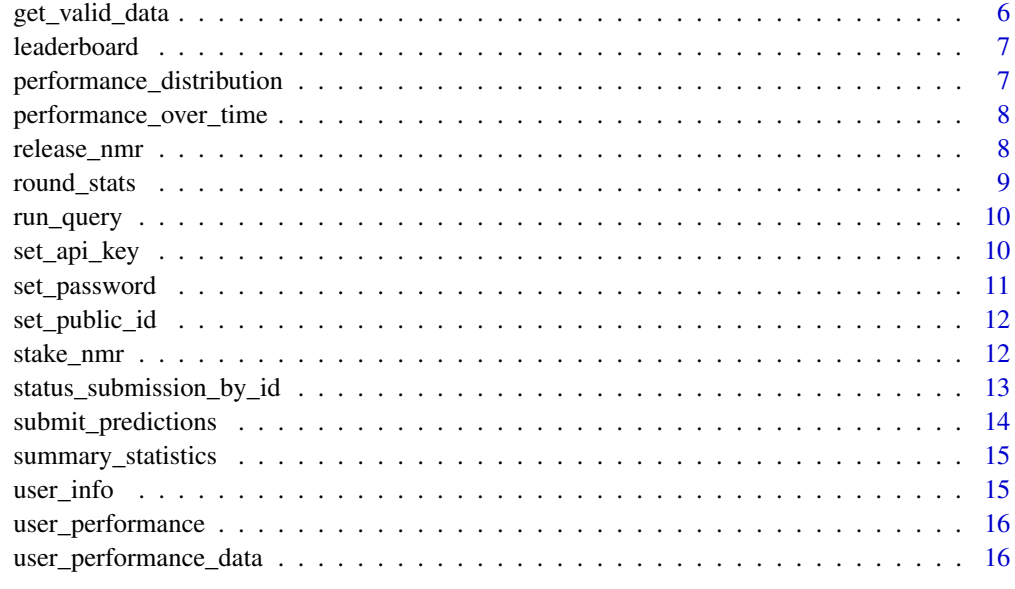

#### **Index** [17](#page-16-0)

account\_info *Get information about your account*

## Description

Get information about your account

## Usage

account\_info()

## Value

A list containing information about account

## Examples

```
## Not run:
ainfo <- account_info()
names(ainfo)
ainfo$Latest_Submission
```
<span id="page-2-0"></span>

Get current round and it's closing time

#### Usage

```
current_round(tournament = "Nomi")
```
## Arguments

tournament The name of the tournament, Default is Nomi and is not case-sensitive

#### Value

Returns the current round number and it's closing times

#### Examples

## Not run: current\_round()

## End(Not run)

download\_data *Function to download the Numerai Tournament data*

## Description

Function to download the Numerai Tournament data

## Usage

```
download_data(
  location = tempdir(),legacy = TRUE,load = TRUE,live_only = FALSE
\mathcal{E}
```
## <span id="page-3-0"></span>Arguments

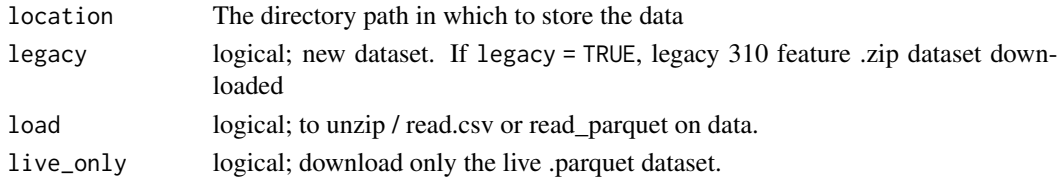

#### Value

A list containing the training and tournament data objects

#### Examples

```
## Not run:
## Directory where data files and prediction files to be saved
## Put custom directory path or use the current working directory
data_dir <- tempdir()
## Download legacy dataset for current competition
data <- download_data(data_dir)
data_train <- data$data_train
data_tournament <- data$data_tournament
## Download super massive dataset for current competition
download(dat_dir, legacy = FALSE)
```
## End(Not run)

get\_api\_key *Gets the Numerai API key*

## Description

Gets the Numerai API key

#### Usage

get\_api\_key()

#### Value

Your Numerai API key, if set

#### Examples

## Not run: get\_api\_key()

<span id="page-4-0"></span>

Get models associated with your account

## Usage

get\_models()

## Value

A list containing information about the models

## Examples

```
## Not run:
models <- get_models()
```
## End(Not run)

get\_password *Gets the Numerai Password*

## Description

Gets the Numerai Password

## Usage

get\_password()

#### Value

Your Numerai Password, if set

## Examples

## Not run: get\_password()

<span id="page-5-0"></span>

Gets the Numerai Public ID

## Usage

get\_public\_id()

## Value

Your Numerai Public ID, if set

## Examples

## Not run: get\_public\_id()

## End(Not run)

get\_valid\_data *Get the valid dataset for a particular metric*

## Description

Get the valid dataset for a particular metric

#### Usage

```
get_valid_data(username, metric, merge = FALSE, round_aggregate = TRUE)
```
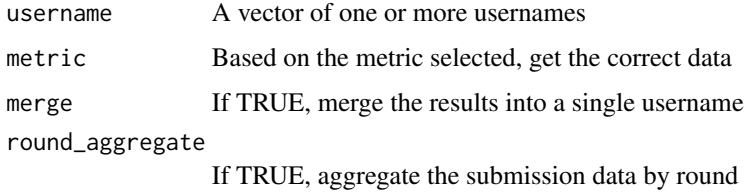

<span id="page-6-0"></span>

Get Current leaderboard

#### Usage

leaderboard()

#### Value

List containing leaderboard

#### Examples

## Not run: leaderboard()

## End(Not run)

performance\_distribution

*Get the performance of the user as a distribution*

## Description

Get the performance of the user as a distribution

## Usage

```
performance_distribution(
  username,
  metric,
  merge = FALSE,
  round_aggregate = TRUE
\mathcal{L}
```
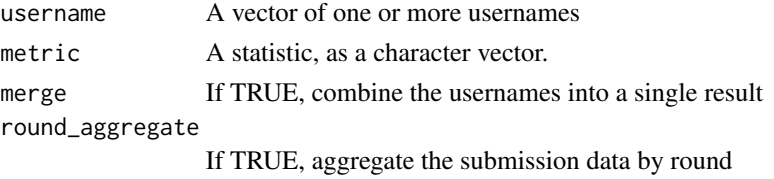

<span id="page-7-0"></span>performance\_over\_time *Get the performance of the user over time*

## Description

Get the performance of the user over time

#### Usage

```
performance_over_time(
  username,
  metric,
  merge = FALSE,
  outlier_cutoff = if (round_aggregate) 0 else 0.0125,
  round_aggregate = TRUE
\mathcal{L}
```
## Arguments

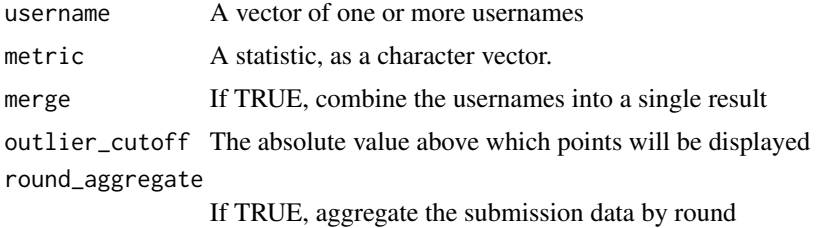

release\_nmr *Release NMR*

## Description

Release NMR

#### Usage

```
release\_mm(value, model_id = NULL, mfa\_code = "", password = "")
```
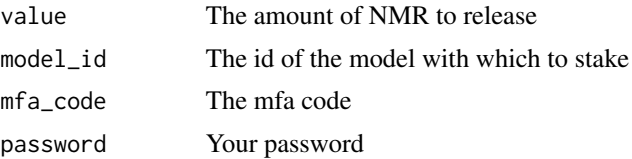

## <span id="page-8-0"></span>round\_stats 9

## Value

The transaction hash for release request

## Examples

```
## Not run:
release_tx_hash <- release_nmr(value = 1)
```
## End(Not run)

round\_stats *Get Information for a Round Number*

## Description

Get Information for a Round Number

## Usage

```
round_stats(round_number, tournament = "Nomi")
```
#### Arguments

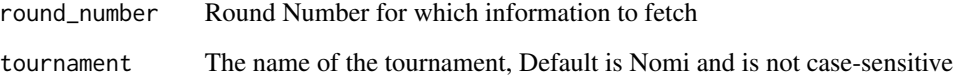

#### Value

List containing general round information

## Examples

```
## Not run:
round_stats(round_number=177)
```
<span id="page-9-0"></span>

Function to run a raw GraphQL query on the API interface

#### Usage

```
run_query(query, id = get_public_id(), key = get_api_key())
```
## Arguments

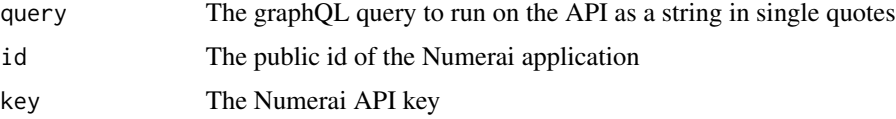

#### Value

The parsed json content returned from the request

## Examples

```
## Not run:
## Run Custom GraphQL code from R
custom_query <- "query queryname {
rounds (number:82) {
closeTime
}
}"
run_query(query=custom_query)$data
## End(Not run)
```
set\_api\_key *Sets the Numerai API key*

## Description

Sets the Numerai API key

#### Usage

set\_api\_key(key)

## <span id="page-10-0"></span>set\_password 11

## Arguments

key The Numerai API key

## Value

A boolean TRUE if the key was successfully set

## Examples

## Not run: set\_api\_key("abcdefghijklmnop")

## End(Not run)

## set\_password *Sets the Numerai Password*

## Description

Sets the Numerai Password

## Usage

```
set_password(pass)
```
## Arguments

pass The Numerai Password

## Value

A boolean TRUE if the password was successfully set

## Examples

```
## Not run:
set_password("abcdefghijklmnop")
```
<span id="page-11-0"></span>

Sets the Numerai Public ID

#### Usage

set\_public\_id(id)

## Arguments

id The Numerai Public ID

## Value

A boolean TRUE if the ID was successfully set

## Examples

## Not run: set\_public\_id("abcdefghijklmnop")

## End(Not run)

stake\_nmr *Stake NMR*

## Description

Stake NMR

## Usage

```
stake_nmr(value, model_id = NULL, mfa_code = "", password = "")
```
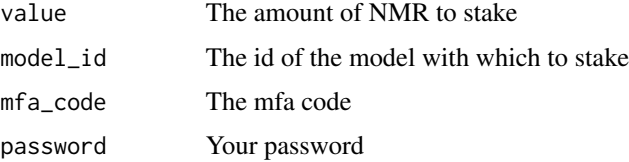

<span id="page-12-0"></span>status\_submission\_by\_id 13

## Value

The transaction hash for stake made

## Examples

## Not run: stake\_tx\_hash <- stake\_nmr(value = 1) ## End(Not run)

status\_submission\_by\_id

*Get information about a submission from a submission id*

## Description

Get information about a submission from a submission id

#### Usage

```
status_submission_by_id(sub_id)
```
## Arguments

sub\_id The id of the submission

#### Value

A list containing information about the given submission id

## Examples

```
## Not run:
status_submission_by_id(submission_id)
```
<span id="page-13-0"></span>submit\_predictions *Function to submit the Numerai Tournament predictions*

## Description

Function to submit the Numerai Tournament predictions

#### Usage

```
submit_predictions(
  submission,
  location = tempdir(),
  tournament = "Nomi",
  legacy = TRUE,
  diagnostics = FALSE,
 model_id = NULL,prefix = tournament
)
```
## Arguments

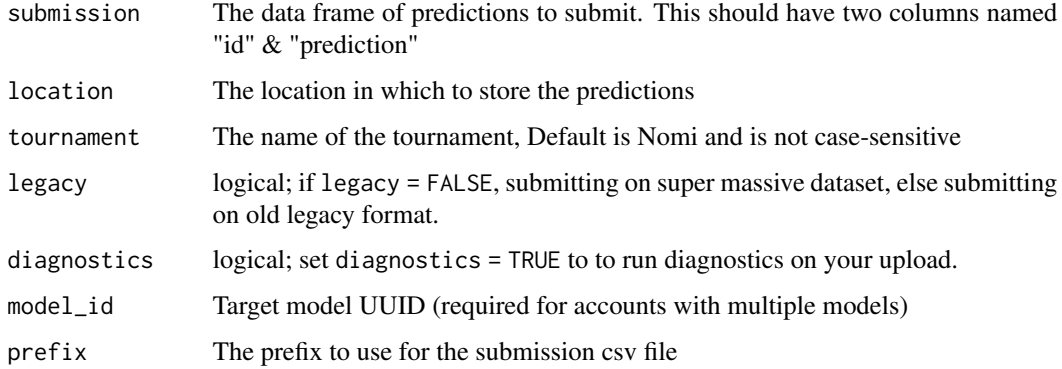

## Value

The submission id for the submission made

#### Examples

```
## Not run:
submission_id <- submit_predictions(submission_data,tournament="Nomi")
## End(Not run)
```
<span id="page-14-0"></span>summary\_statistics *Get the summary statistics for*

#### Description

Get the summary statistics for

#### Usage

```
summary_statistics(username, dates = NULL, round_aggregate = TRUE)
```
## Arguments

username A vector of one or more usernames dates A vector of one or more dates to consider. If NULL, use all data round\_aggregate If TRUE, aggregate the submission data by round

user\_info *Get information about your username*

#### Description

Get information about your username

#### Usage

user\_info(model\_id = NULL)

#### Arguments

model\_id The id of the model

#### Value

A list containing information about user

## Examples

```
## Not run:
uinfo <- user_info()
names(uinfo)
uinfo$Latest_Submission
```
<span id="page-15-0"></span>user\_performance *Get User Performance*

## Description

Get User Performance

## Usage

user\_performance(user\_name = "theomniacs")

## Arguments

user\_name UserName for which performance metrics to get

#### Value

Get User Performance

#### Examples

```
## Not run:
user_performance(user_name="theomniacs")
```
## End(Not run)

user\_performance\_data *Get the performance of the user over time*

#### Description

Get the performance of the user over time

#### Usage

```
user_performance_data(username, dates = NULL, round_aggregate = TRUE)
```
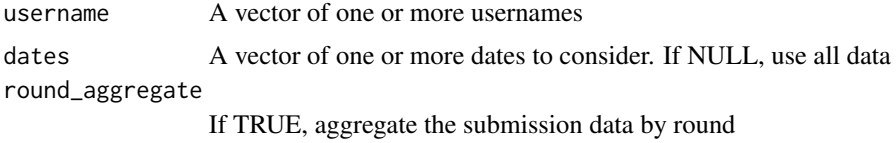

# <span id="page-16-0"></span>Index

account\_info, [2](#page-1-0) current\_round, [3](#page-2-0) download\_data, [3](#page-2-0) get\_api\_key, [4](#page-3-0) get\_models, [5](#page-4-0) get\_password, [5](#page-4-0) get\_public\_id, [6](#page-5-0) get\_valid\_data, [6](#page-5-0) leaderboard, [7](#page-6-0) performance\_distribution, [7](#page-6-0) performance\_over\_time, [8](#page-7-0) release\_nmr, [8](#page-7-0) round\_stats, [9](#page-8-0) run\_query, [10](#page-9-0) set\_api\_key, [10](#page-9-0) set\_password, [11](#page-10-0) set\_public\_id, [12](#page-11-0) stake\_nmr, [12](#page-11-0) status\_submission\_by\_id, [13](#page-12-0) submit\_predictions, [14](#page-13-0) summary\_statistics, [15](#page-14-0) user\_info, [15](#page-14-0)

user\_performance, [16](#page-15-0) user\_performance\_data, [16](#page-15-0)